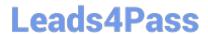

# 1Y0-203<sup>Q&As</sup>

Citrix XenApp and XenDesktop 7.15 Administration

## Pass Citrix 1Y0-203 Exam with 100% Guarantee

Free Download Real Questions & Answers PDF and VCE file from:

https://www.leads4pass.com/1y0-203.html

100% Passing Guarantee 100% Money Back Assurance

Following Questions and Answers are all new published by Citrix
Official Exam Center

- Instant Download After Purchase
- 100% Money Back Guarantee
- 365 Days Free Update
- 800,000+ Satisfied Customers

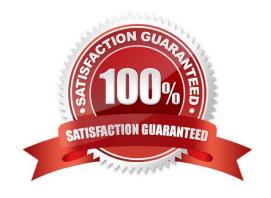

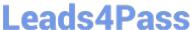

#### **QUESTION 1**

The Helpdesk Administrator informs the Citrix Administrator that users are facing intermittent printer mapping issues in the environment.

Where can the Citrix Administrator look for the cause of this issue?

- A. Event logs on the Delivery Controllers
- B. Event logs on the VDA machines
- C. Event logs on the StoreFront servers
- D. Event logs on the user\\'s client machine

Correct Answer: B

#### **QUESTION 2**

A Citrix Administrator wants to enable Citrix XML Service trust for user access within a XenDesktop infrastructure.

Which step does the administrator need to take to complete this task?

- A. Configure the appropriate XML Service Trust settings using HDX policy within Citrix Studio.
- B. Run the "Set-BrokerSite -TrustRequestsSentToTheXMLServicePort \$true" PowerShell command from within a Controller.
- C. Run the "Set-BrokerSite -TrustRequestsSentToTheXMLServicePort \$true" PowerShell command from within a VDA.
- D. Run the "Get-BrokerSite -TrustRequestsSentToTheXMLServicePort \$true" PowerShell command from within a Controller.

Correct Answer: B

#### **QUESTION 3**

Scenario: A Citrix Administrator needs to configure StoreFront to allow external users to access internal resources. The external users will authenticate on StoreFront.

Which Storefront Authentication method will the administrator configure?

- A. HTTP Basic
- B. Username and password
- C. Smart Card
- D. Pass-through from NetScaler Gateway

Correct Answer: B

https://www.leads4pass.com/1y0-203.html 2024 Latest leads4pass 1Y0-203 PDF and VCE dumps Download

### **QUESTION 4**

Which Layer contains the Citrix Director in a XenApp and XenDesktop Architecture model?

- A. Resource
- B. User
- C. Control
- D. Access

Correct Answer: C

#### **QUESTION 5**

Which PowerShell command can be used to display all the Citrix services installed on the Delivery Controller?

- A. Get-Service -DisplayName \*broker\*
- B. Get-Service -DisplayName \*citrix\*
- C. Get-Service -DisplayName \*controller\*
- D. Get-Service -DisplayName \*xendesktop\*

Correct Answer: B

1Y0-203 PDF Dumps

1Y0-203 Study Guide

1Y0-203 Braindumps